## **ANEXO X**

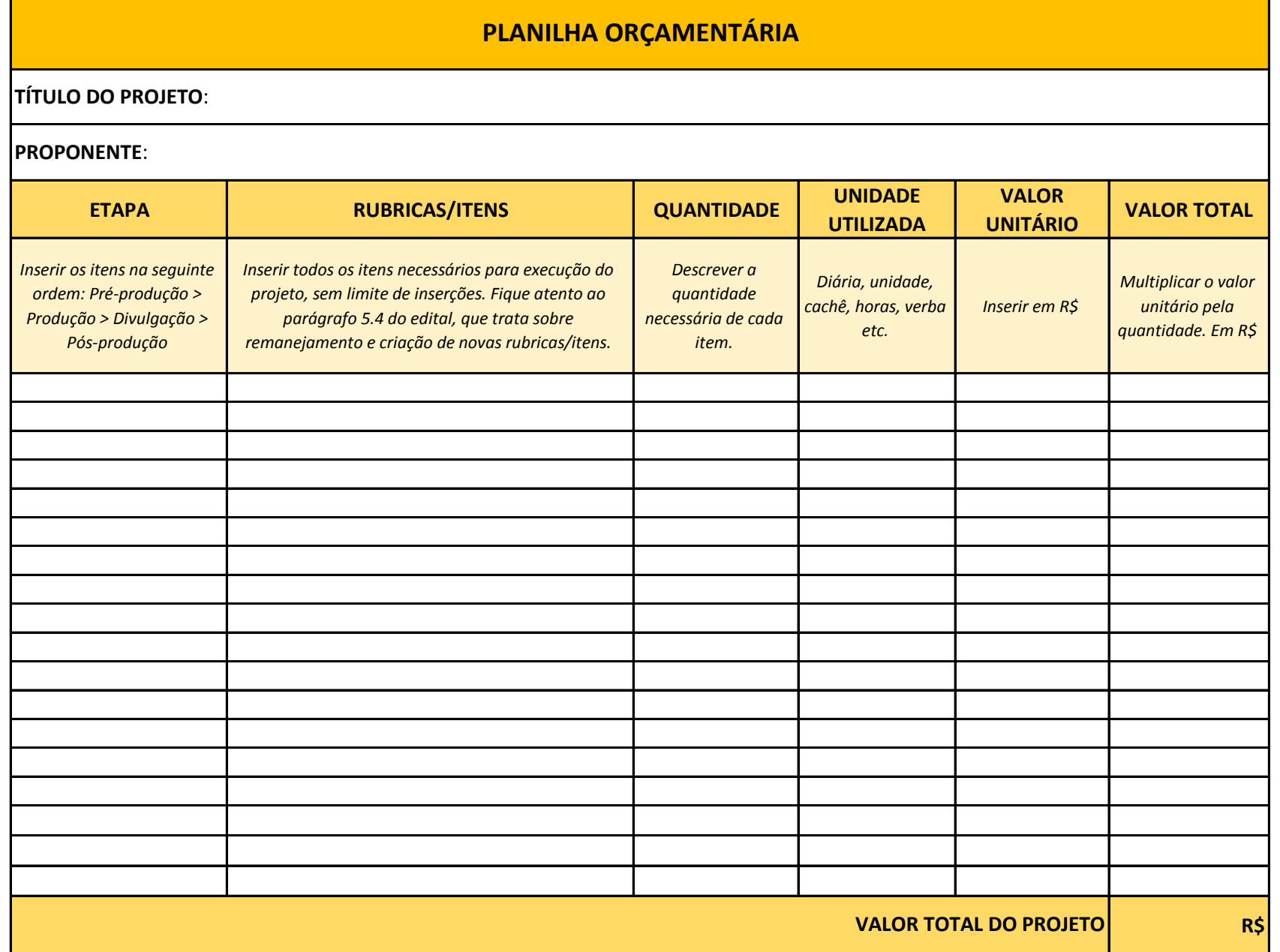